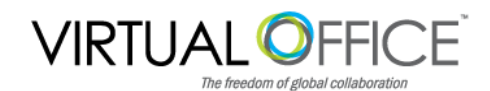

# Client Onboarding Questionnaire

Welcome to Virtual Office! This onboarding questionnaire will assist you in collecting critical information needed to transition your company smoothly to the Virtual Office platform. Please fill out the form and return it to your Onboarding Specialist or support@vofficglobal.com. Once this information is received a detailed implementation schedule will be prepared for your company. Please note that the onboarding process typically takes about two weeks from start to finish.

**General Information**

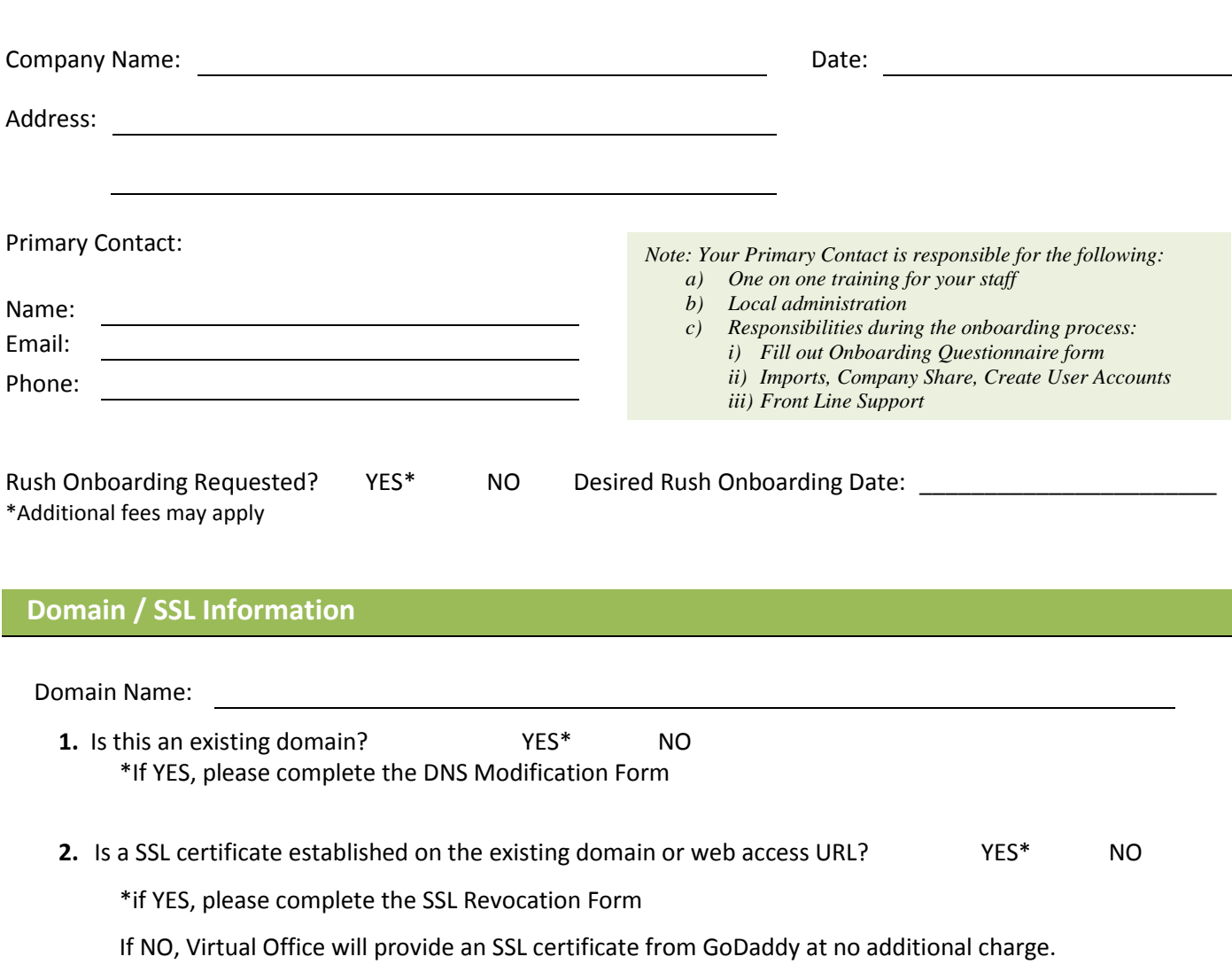

#### **User Accounts**

*1.* **Please complete the User Accounts Worksheet** to identify individual users and assign the services each requires.

#### *2.* **Administrators**

Please list your company's internal administrators and their contact information below. It is important to know that administrative users will have full access to view all company accounts and data therein, can modify user access, assign sharing rights, process administrative requests with VO Customer Service / Support, and more. Additional administrators are sometimes legal or compliance staff, HR personnel, senior management, etc.

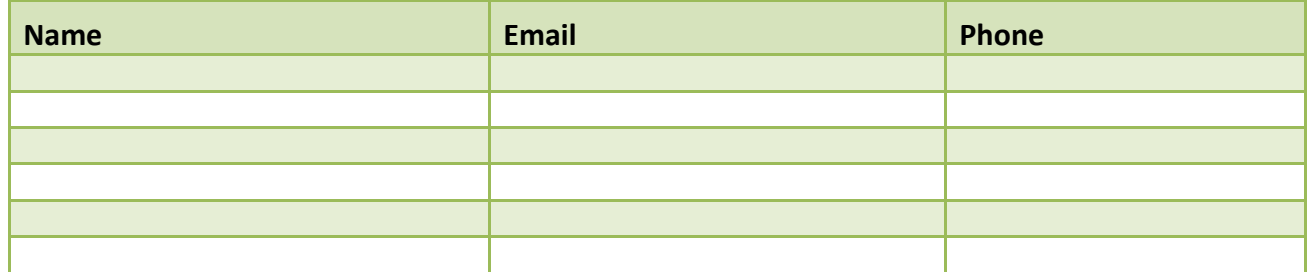

*\* Additional fees may apply per administrator. Compliance and/or regulatory requirements or restrictions may apply.* 

### **Company Logo**

Your company logo is needed to customize your login pages and other elements of the Virtual Office interface.

Please provide your logo as electronic files in the following formats:

- 300x48 pix PNG transparent
- 200x28 pix PNG transparent
- You may also provide a separate PNG logo file for email signatures in any size you require.

*Note: Please see the Onboarding FAQ for tips on how to obtain the correct file type and sizes of your logo. If you do not have a logo, or need help securing the correct files, Virtual Office can provide referrals to qualified graphic designers. Please contact your Onboarding Specialist for more information.* 

Best person to contact if Virtual Office has any questions about your logo:

Phone: \_\_\_\_\_\_\_\_\_\_\_\_\_\_\_\_\_\_\_\_\_ Email: \_\_\_\_\_\_\_\_\_\_\_\_\_\_\_\_\_\_\_\_\_\_\_\_\_\_\_\_\_\_

## **Distribution Lists and Security Groups\***

**Distribution Groups** - Companies often use distribution lists to share information among teams, groups or key resources. For example, emails delivered to "info"@yourcompany.com can be shared to all customer service employees, or "careers"@yourcompany.com can be shared to key human resource personnel.

**Security Groups** - It is possible to assign security profiles by groups. For example, you can define a security group in which all members have access to a particular folder, or to modify data in a VO tab but members outside the security group can view only. Please contact your Onboarding Specialist for more details.

## *If your company requires either of these features, please complete the Distribution Lists and Security Groups Worksheet to identify all lists and/or groups needed and the members who belong to each.*

*\*Compliance and/or regulatory requirements may apply.* 

#### **Mobile Device Snapshot**

Virtual Office enables on-the-go access to user account data on virtually any mobile device with an internet connection, from smartphones to tablets. To help us configure your account accurately, please tell us the types of mobile devices that your team will use to connect. Please check all that apply.

**Device Type:** Smartphone iPhone / iPad Blackberry

## **Company User Default Settings**

The Virtual Office platform allows for a wide variety of customizable settings and features for users in your domain. These settings ensure common functionality and features among all your users, and also allow for these same features to be set for new users as you add them to your system. To save you time we have carefully designed a "Default Class of Service" which includes the most common and useful settings for users, and will be provided to your domain at onboarding.

If your company prefers to customize the default settings for your domain, please request a Default Class of Service Worksheet from your Onboarding Specialist. This option may be best suited to companies that maintain policies for the following:

- Password requirements
- Failed login access restriction
- **•** Email Retention
- Mobile Access

Only one Default Setting profile is permitted per domain.

## **Your Current System**

To transition your company as smoothly as possible, it is helpful for us to understand what tools you are currently using.

**1. What is your existing email solution?** (Please check all that apply)

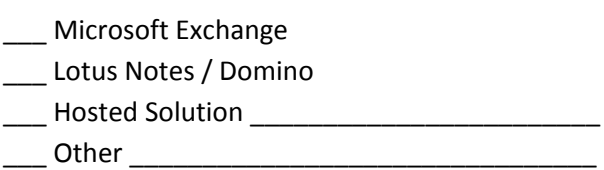

**2. What is your existing email Client?** (Please check all that apply)

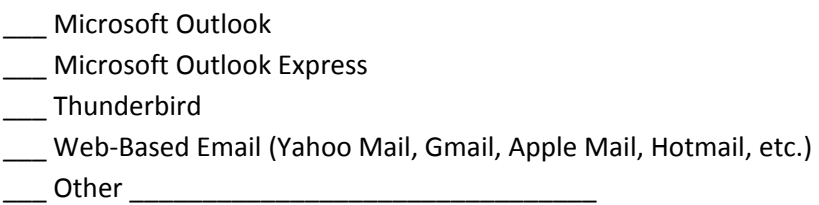

#### **Emergency Contact Information**

Virtual Office maintains emergency contact information for each client. This contact information is used to communicate with your company in the event of a system outage or other unexpected event that could affect your ability to access Virtual Office for an extended period of time. Should an event occur, VO will contact your designated representative via a non-Virtual Office email account, by phone, and/or text to provide a status update for the issue. Please provide at least one contact

### **Contact #1**

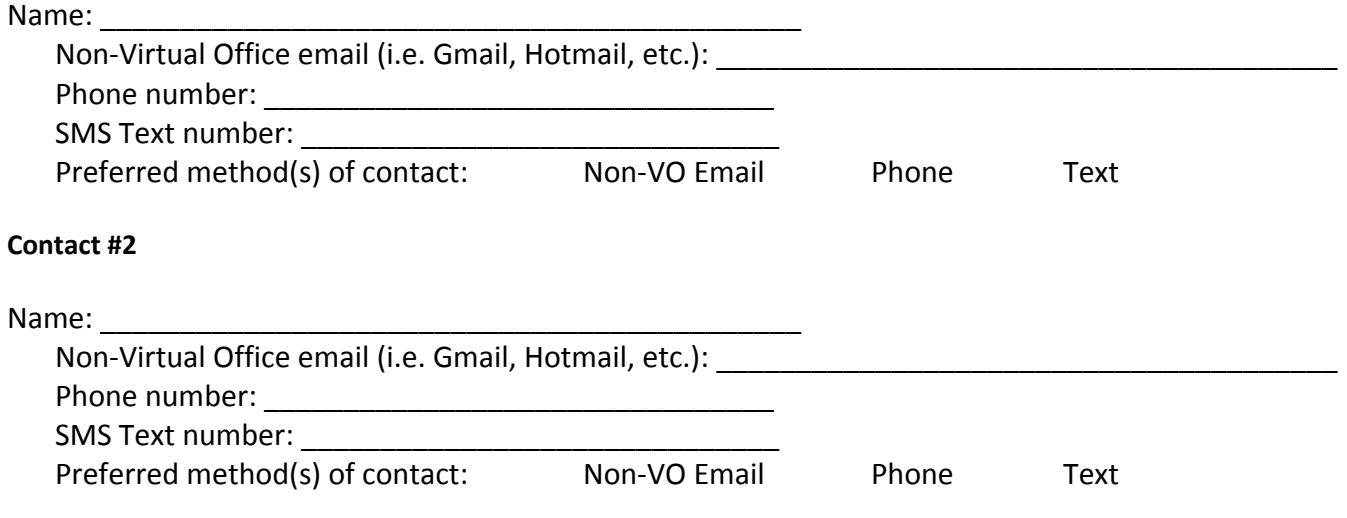

## **For Virtual Office Use Only:**

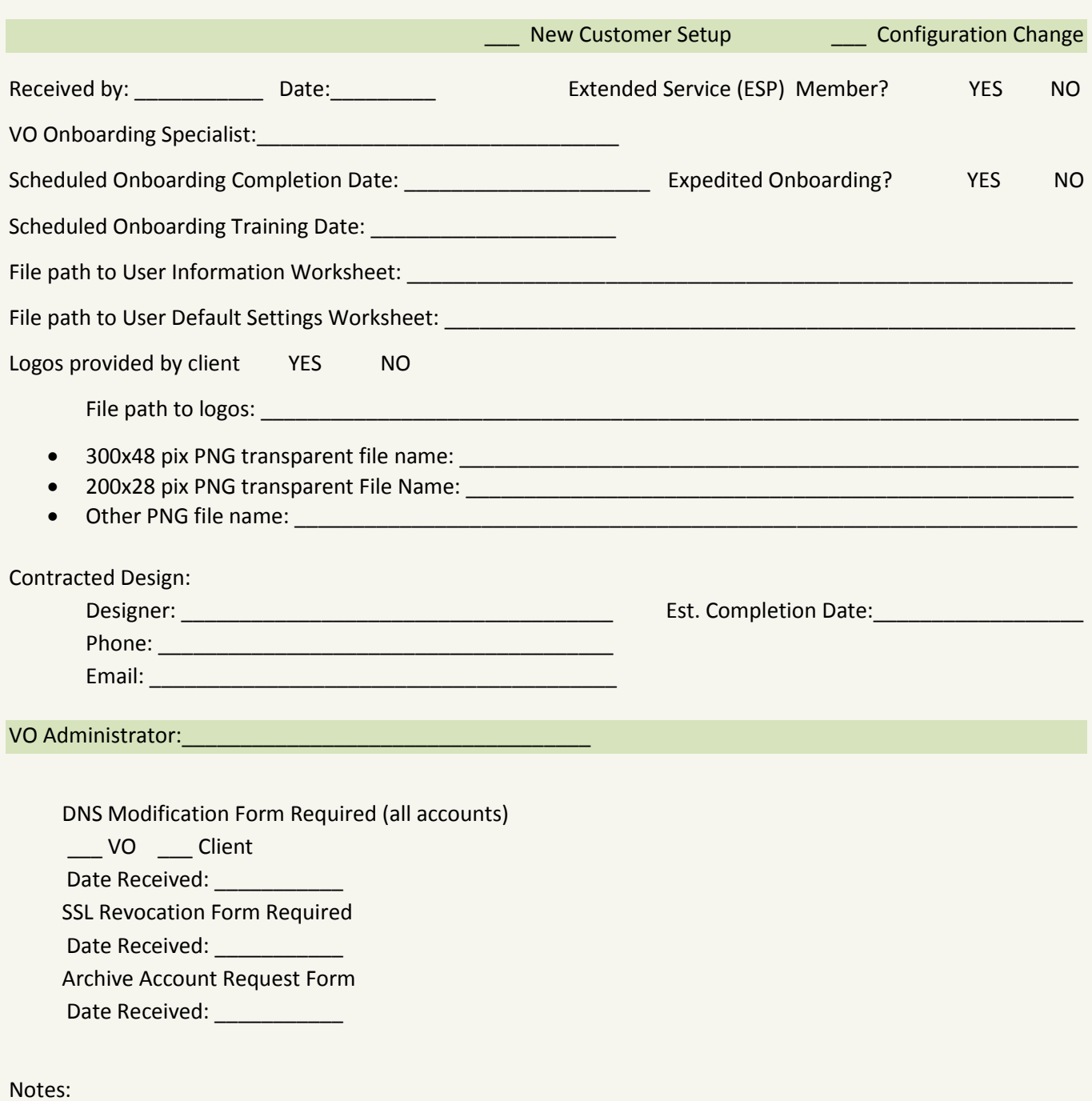